# *Модули IO1-3.74, IO1-3.75, IO1-3,76 и IO1-3.85*

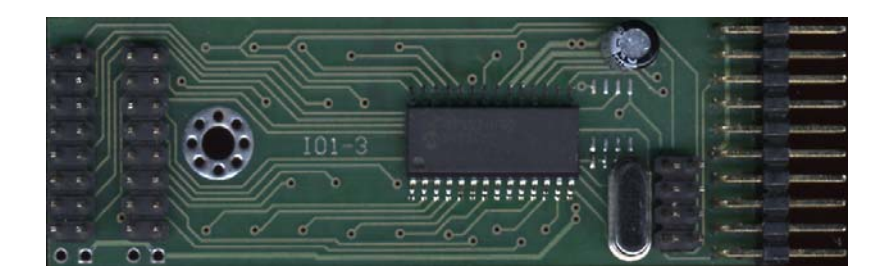

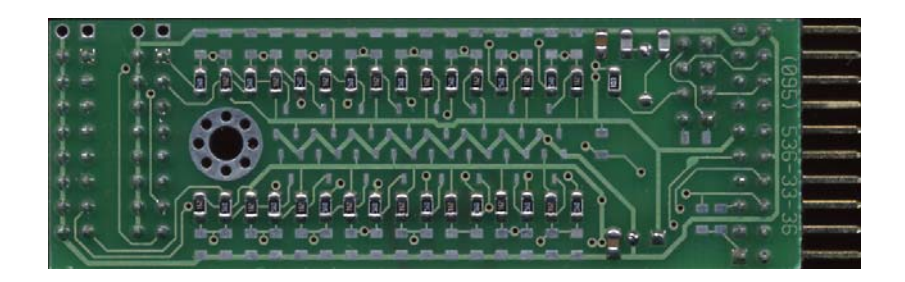

**Фирма Фрактал**

*Москва Зеленоград* **www.fractal.com.ru fractal@aha.ru (495) 107-12-86 (495) 530-12-60** 

## Назначение модулей IO1-3.74 / IO1-3.75 / IO1-3.76 / IO1-3.85

Модули IO1-3.х предназначены для применения в системах автоматизации, управления, сбора и обработки данных. Эти модули являются частью комплекта модулей MCU4. Также они могут быть использованы и вне комплекта MCU4, интегрированными в другие системы или самостоятельно.

Модуль имеет 16 линий ввода / вывода. Встроенное программное обеспечение позволяет через канал I2С получить полный доступ ко всем ресурсам микроконтроллера PIC18Fxxxx включая EEPROM и FLASH. Это позволяет пользователю определять режимы работы линий ввода/выводя индивидуально для каждой и конфигурировать нужным образом регистры процессора и его периферию.

Кроме этого пользователь имеет возможность загружать в модуль собственные программы поверх основной прошивки.

#### Краткие технические характеристики:

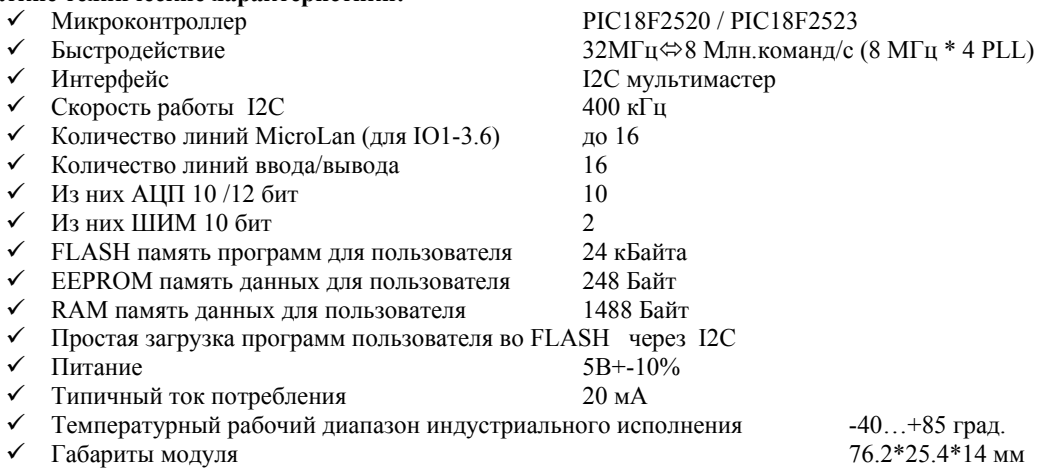

Схемотехника модулей IO1-3.74, IO1-3.75, IO1-3.76 и IO1-3.85 отличается конфигурацией ячеек сопрягающих линии микроконтроллера со входными разъемами.

Возможны исполнения модулей с другими конфигурациями сопрягающих ячеек - по согласованию с заказчиком, но в пределах схемотехники заложенной на печатной плате.

## *Основные принципы работы*

Условно, варианты работы с модулями IO1-3.x можно разделить на три основные группы:

- 1) работа в режиме SLAVE- I2C-устройства без внутренней программы. При таком варианте все режимы узлов микроконтроллера задаются командами с канала I2C и изменение или считывание состояния ресурсов происходит только по запросам с канала I2C;
- 2) самостоятельная работа по записанной пользователем программе т.е. полностью автономная работа;
- 3) совмещенный режим, когда модуль работает по пользовательской программе, но при этом является частью системы объединенной шиной I2C и прозрачно для основной программы обеспечивает доступ в свои ресурсы с канала I2C , а также может сам инициировать обмен с другими узлами I2C.

*При производстве, модули IO1-3.x программируются базовой прошивкой для модулей на базе PIC18Fxxxx .* По шине I2C микроконтроллер доступен и в качестве SLAVE-устройства. При этом, как и принято, первый байт пакета расценивается как адрес I2C-устройства и признак чтения/записи. Второй *байт* при записи интерпретируется как адрес ячейки внутри микроконтроллера.

*Для полного доступа ко всем ресурсам контроллера по шине I2C принята страничная адресация.* Так, при обращении к ячейкам модуля с адресами 0...7Fh, обеспечивается доступ к RAM с адресами 0...7Fh. При обращении к ячейкам 80...0FFh обеспечивается доступ к одной из страниц общего пространства RAM размером 128 байт.

Номер подставляемой страницы лежит в ячейке RAM 51h. Если номер станицы = 0 (по умолчанию), то будет подставлена страница с SFR-регистрами микроконтроллера. Это регистры специальных функций, они полностью определяют режимы работы микроконтроллера. При обращении к соответствующим регистрам SFR пользователь может записать/прочитать ячейку EEPROM, прочитать/стереть/записать программную FLASH память.

Вышеописанные функции обеспечивает резидентная программа записанная в микроконтроллер. Резидентная программа использует:

48 Байт RAM -> 50h...7Fh(служебные ячейки)

+(300h...3EFh(при работе с MicroLan))

 8 Байт EEPROM -> 0F8h...0FFh(хранение адресов MODBUS и I2C, начальные установки) 8 кБайт FLASH -> 0...1FFFh(сама программа), TMR3(системное время), MSSP(I2C). Пользователю предоставлены:

1488(-240 при работе с MicroLan) Байт RAM -> 0...4Fh + 80h...5FFh,

248 Байт EEPROM -> 0...0F8h,

24 кБайт FLASH -> 2000h...7FFFh.

SFR(RAM 0F80h...0FFFh) - т.е. все оставшиеся ресурсы.

Пользователь может использовать все свободные ресурсы для размещения своих программ. Передача управления в программы пользователя осуществляется установкой соответствующего бита в регистрах пользователя RAM 50h и RAM 70h.

При подаче питания в регистр пользователя заносятся значения из ячеек EEPROM 0FAh, 0FBh что позволяет пользователю, при желании, сразу передать управление своим программам.

На сайте www.fractal.com.ru и CD-Fractal доступна оболочка обеспечивающая полный доступ к ресурсам модуля/модулей подключенных через MODBUS (необходим модуль RS2-x.x на базе PIC18Fxxxx) . Оболочка позволяет легко заносить программы пользователя во FLASH память любого из подключенных модулей , включая модули подключенные через локальную шину I2C.

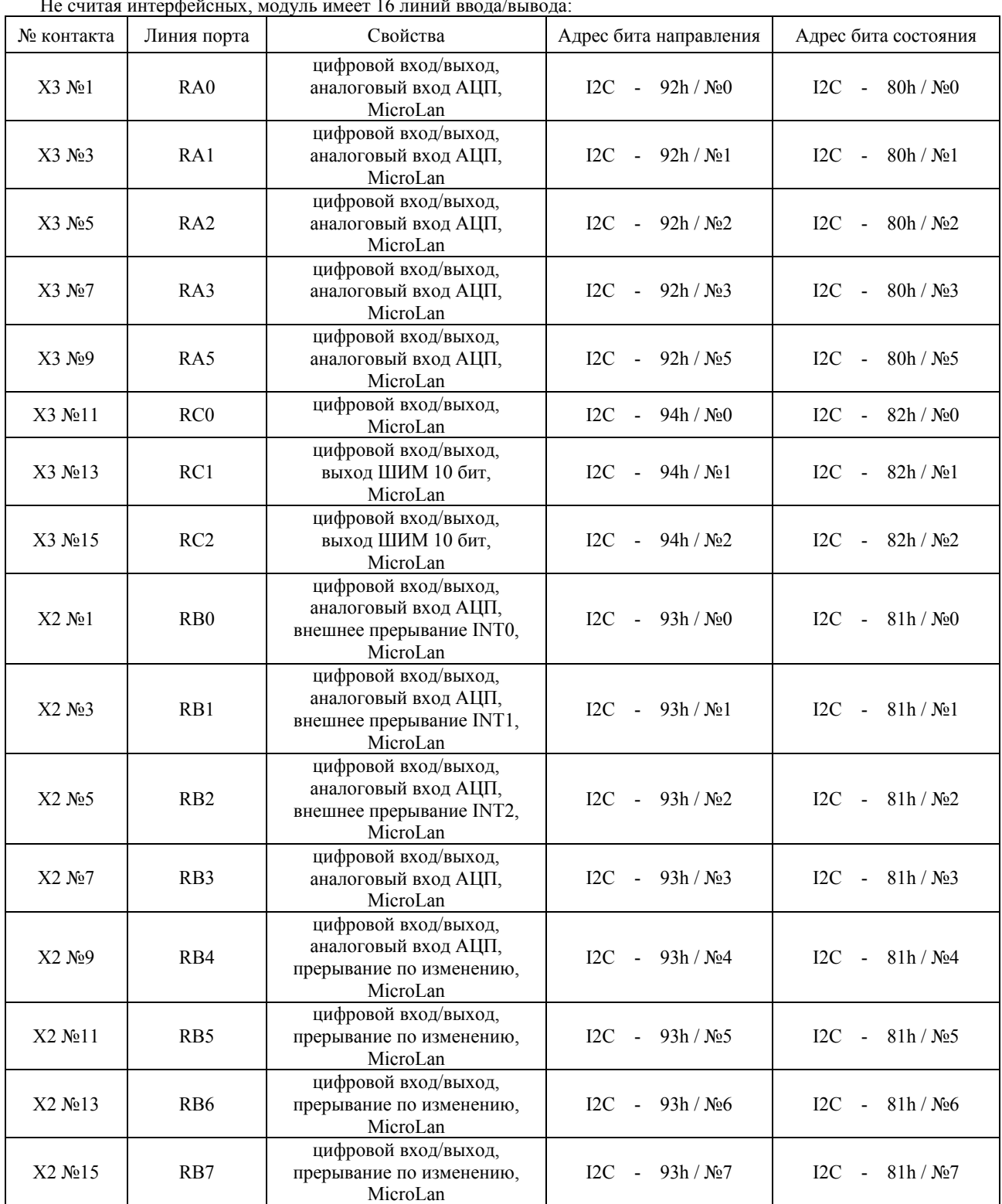

#### *Линии ввода/вывода* Не считая интерфейсных, модуль имеет 16 линий ввода/вывода:

Запись «1» в бит направления настраивает соответствующую линию на вход, запись «0» - на выход. После любого вида сброса все 16 линий настроены как цифровой вход.

*! Нельзя менять состояние битов отвечающих за режимы и состояние линий RC3, RC4.* 

Схемотехника модулей IO1-3.74, IO1-3.75, IO1-3.76 и IO1-3.85 отличается конфигурацией ячеек сопрягающих линии микроконтроллера со входными разъемами.

#### Примеры программирования

Примеры программ для занесения в программную FLASH память

Пример 1

Организуем выдачу сетки частот 50 Гц, 25 Гц, 12.5 Гц, 6.25 Гц, 3.125 Гц, 1.5625 Гц, 0.78125 Гц, 0.390625 Гц на линии RB0, RB1, RB2, RB3, RB4, RB5, RB6, RB7 соответственно. Воспользуемся 100 герцовым пользовательским прерыванием. ORG 0x2018 ; точка входа прерывания 100 Гц (REG USER<1>=1) goto 0x2050 ORG 0x201C ; точка входа вектора «выполнить один раз» (REG\_USER<0>=1) goto 0x2040 ORG 0x2040 One User clrf TRISB ; установим все линии порта RB на выход return ORG 0x2050 Hi100 User incf LATB ; инкрементируем значение защелки порта RB return **END** НЕХ-файл этой программы :020000040000FA ; incf LATB | return :042050008A2A1200C6 :00000001FF Для занесения этой программы через шину I2C надо записать в Slave-устройство следующую информацию (адрес Slave-ADR= 54h) (считаем, что пишем в чистую FLASH-память): SA WA TL TH TU ; установим указатель TABLPTRL, TABLPTRH, TABLPTRU 54 F6 18 20 00 SA WA 0 1 2 3 4 5 6 7 P1 P2 54 F5 28 EF 10 F0 20 EF 10 F0 55 AA ;запишем блок 8 байт SA WA TL TH ; установим указатель TABLPTRL, TABLPTRH 54 F6 40 20 SA WA 0 1 2 3 4 5 6 7 P1 P2 54 F5 93 6A 12 00 FF FF FF FF 55 AA ;запишем блок 8 байт SA WA TL TH ; установим указатель TABLPTRL, TABLPTRH 54 F6 50 20 SA WA 0 1 2 3 4 5 6 7 P1 P2 54 F5 8A 2A 12 00 FF FF FF FF 55 AA ; запишем блок 8 байт Для запуска этой программы на сеанс до выключения питания надо подать команду: SA WA D 54 50 03 ; взведем биты 100 Гц, «выполнить один раз» Для запуска этой программы всегда после подачи питания надо подать команды: SA WA D 54 A9 FC ; установим EEADR на ячейку хранящую значение REG USER SA WA D P1 P2 54 A8 03 55 AA ; запомним REG USER в EEPROM - 100 Гц, «выполнить один раз» ----------------------------------

Выполнение этой программы можно остановить сбросом в REG USER бита №1 - прерывание 100 Гц.

## *Подключение к модулю*

При работе с модулем, необходимо соблюдать общие правила при работе с работе с электронными модулями:

- Соблюдать полярность и другие требования к питанию
- Не производить соединения с разъемами модуля "на ходу" при включенном питании
- Не допускать воздействия статическим электричеством на компоненты модуля
- Не допускать подачи напряжений на контакты разъемов выходящих за допустимые пределы
- Не подвергать модуль механическим деформациям
- Не подвергать модуль действию агрессивных сред

#### *Адреса модуля.*

Новый модуль поставляется с адресом I2C Slave-ADR =02.

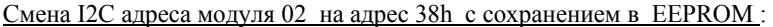

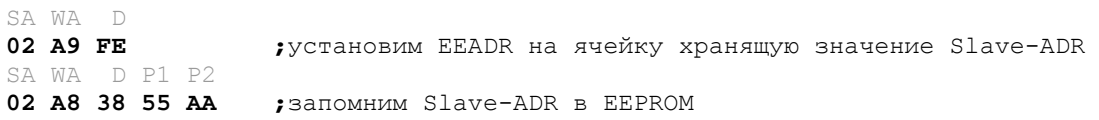

#### *Питание.*

Для питания модуля необходимо стабилизированное напряжение +5В+-10% / 100 мА (без учета вытекающих токов). Питание подается через разъем X1 контакты  $1,11 \Rightarrow +5B$ , контакты  $10,20 =$ >GND.

#### *Подключение устройств I2C*

Шина является «приборной» , поэтому она рекомендуется для соединения модулей внутри одного прибора. При подключении модулей к шине I2C требуются резисторы подтяжки на линии SCL и SDA (как правило они уже установлены на мастер-модулях ).

#### *Схема электрическая и расположение элементов на печатной плате.*

В приложении приведены электрическая схема и расположение элементов на печатной плате. Эти документы показывают все возможные варианты установки компонентов на плату. Для каждого варианта исполнения устанавливается свой конкретный вариант комплектации.

*Разъемы и джамперы.* 

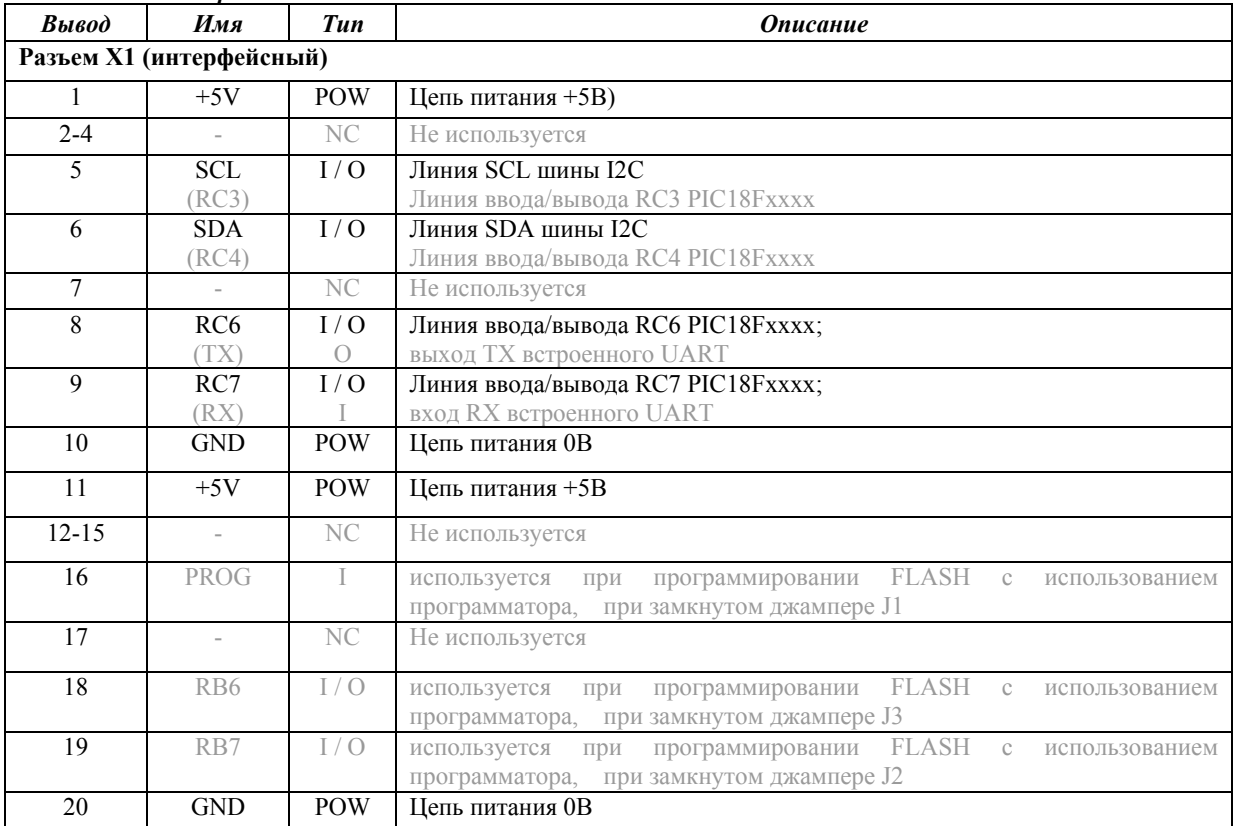

Джамперы J1 PROG используется при программировании FLASH с использованием программатора; **по умолчанию разомкнут** J2 RB7 используется при программировании FLASH с использованием программатора; **по умолчанию разомкнут** J3 RB6 используется при программировании FLASH с использованием программатора; **по умолчанию разомкнут** J4 POW может использоваться в качестве дополнительных контактов X2 для выдачи линий питания; **по умолчанию не запаян на плате** J5 POW может использоваться в качестве дополнительных контактов X3 для выдачи линий питания; **по умолчанию не запаян на плате** J6 INT используется для разрешения выдачи прерывания с RA4 на интерфейсный разъем; **по умолчанию разомкнут**

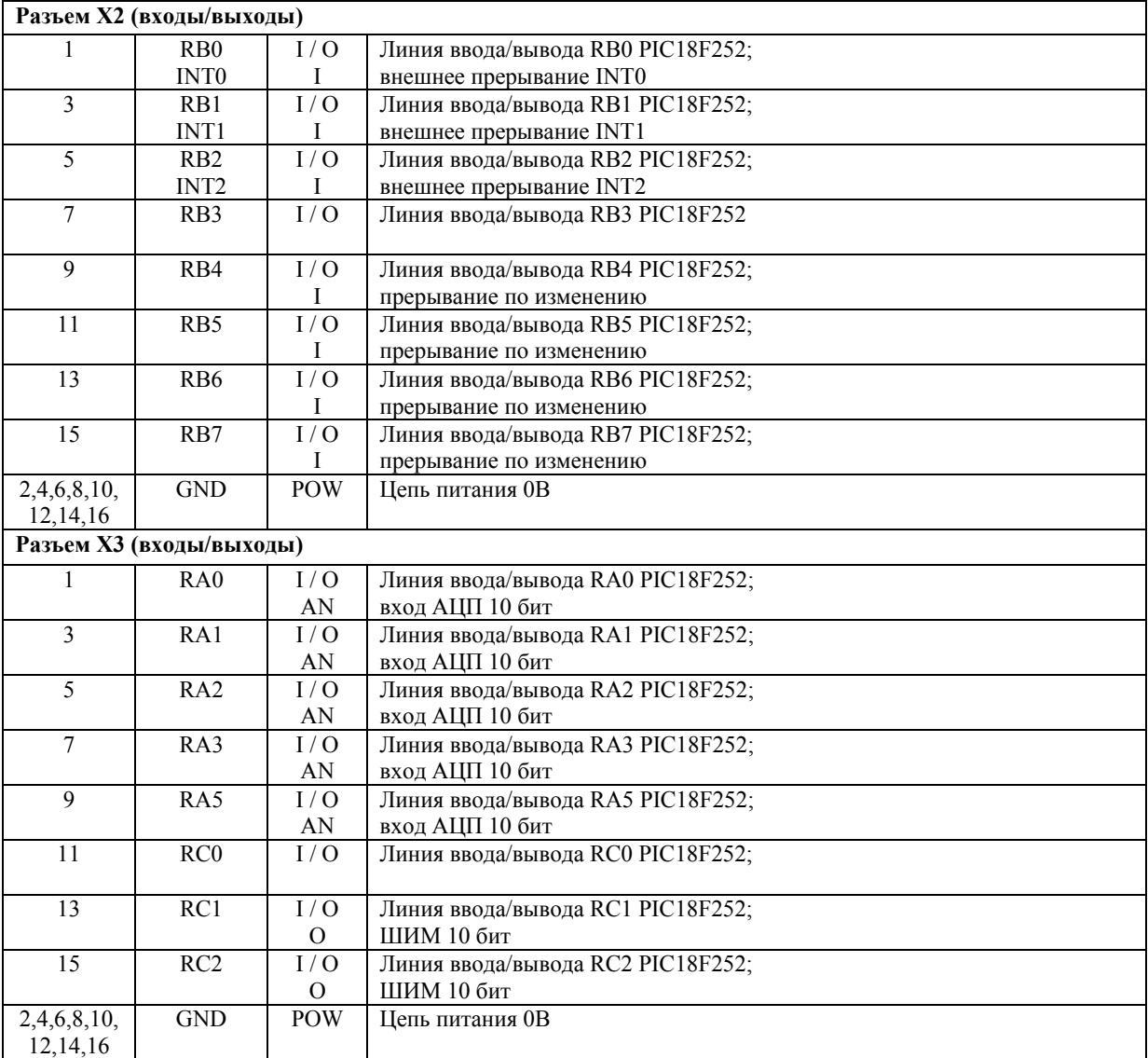

## *Варианты исполнения*

В этом разделе перечислены основные исполнения модуля. Возможны варианты исполнения по конкретным требованиям заказчика.

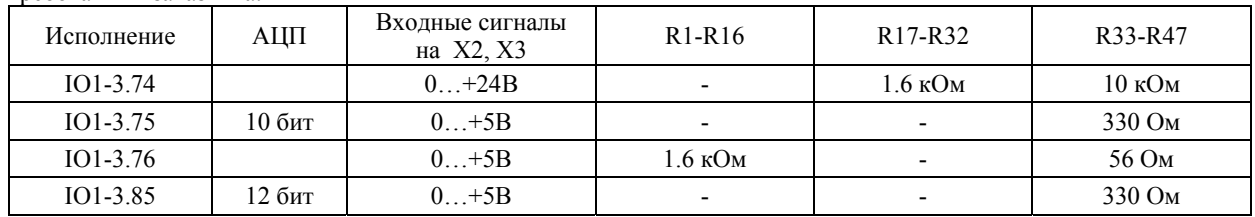

## *Технические характеристики*

Электрические и временные параметры линий ввода / вывода соответствуют параметрам заявленным в техническом описании на микроконтроллер PIC18F252 фирмы Microchip Technology Inc.

#### *7.1 Максимально допустимые величины.*

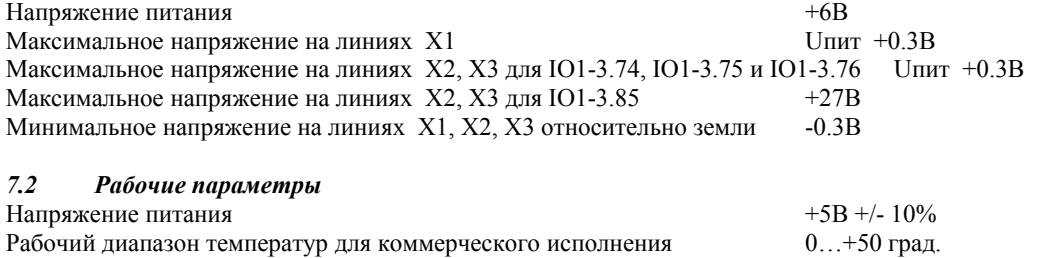

Рабочий диапазон температур для индустриального исполнения -40...+85 град.